## Lab08 - Generics

Due: Fri May 23, 2014

This lab focuses on:

❏ Chapter 17 Generics

**First step** - Copy the README file from my k: drive.

This lab is from the book. I put my main() in Lab08.java for all these "challenges". Let the user choose his/her challenge. Run it and exit.

## **Programming Challenge 2 on page 1048**

Details:

- Create class MyList<T>... the UML is below
- Test it out on 1) a list of Strings and 2) a list of Integers

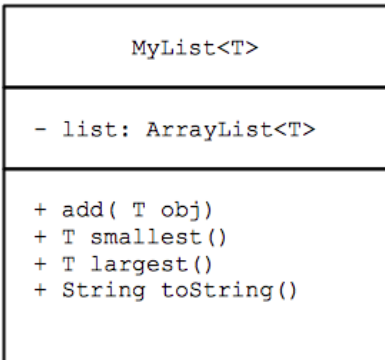

## **Programming Challenge 5 on page 1049**

Details:

- Copy IntBinarySearcher.java from the k: drive textbook/chapter16 folder
- Rename it BinarySearcher and make its search() method generic
- Test it out on 1) an array of Strings and 2) an array of Integers

## **Programming Challenge 8 on page 1049**

Jiminy. That last one is tricky. We'll work this one out on the board. Details:

● Don't return a randomized list, just change it in place like:

Collections.shuffle( List<T> list)

● In fact, I called mine MyCollections.shuffle().